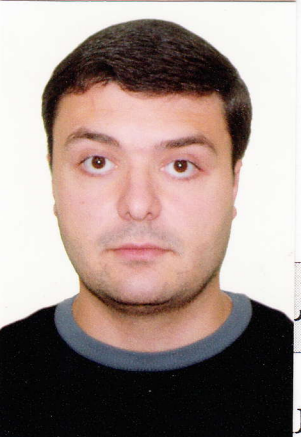

## ,ԱԿԵՆՍԱԳՐԱԿԱՆ ՏՎՅԱԼՆԵՐ ՊԱՐՈՒՆԱԿՈՂ ԹԵՐԹԻԿ

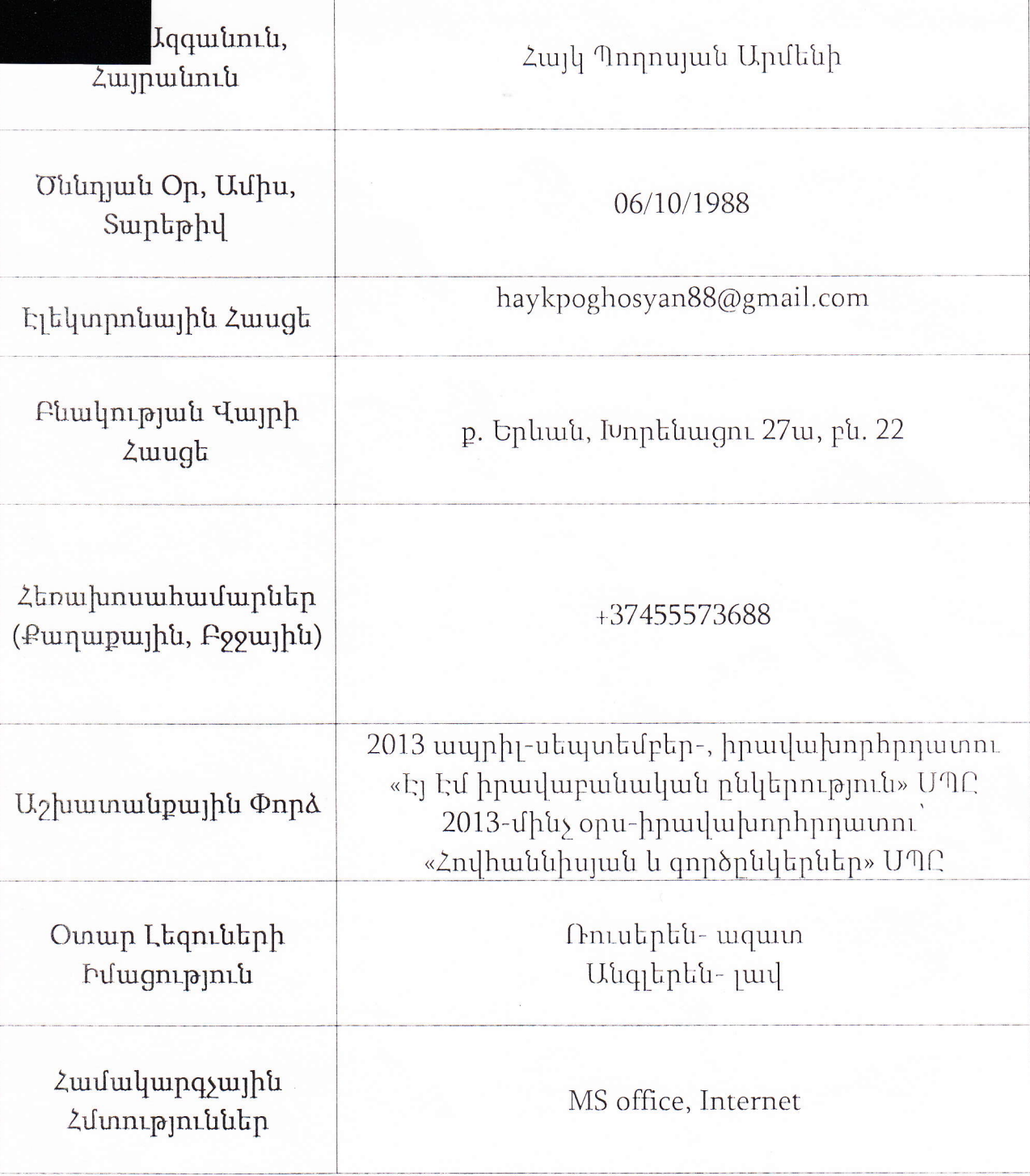